### **МИНИСТЕРСТВО ТРАНСПОРТА РОССИЙСКОЙ ФЕДЕРАЦИИ**

### **ФЕДЕРАЛЬНОЕ ГОСУДАРСТВЕННОЕ АВТОНОМНОЕ ОБРАЗОВАТЕЛЬНОЕ УЧРЕЖДЕНИЕ ВЫСШЕГО ОБРАЗОВАНИЯ**

# **«РОССИЙСКИЙ УНИВЕРСИТЕТ ТРАНСПОРТА» (РУТ (МИИТ)**

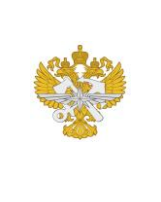

Рабочая программа дисциплины (модуля), как компонент образовательной программы высшего образования - программы бакалавриата по направлению подготовки 09.03.01 Информатика и вычислительная техника, утвержденной первым проректором РУТ (МИИТ) Тимониным В.С.

## **РАБОЧАЯ ПРОГРАММА ДИСЦИПЛИНЫ (МОДУЛЯ)**

### **Периферийные устройства вычислительных систем**

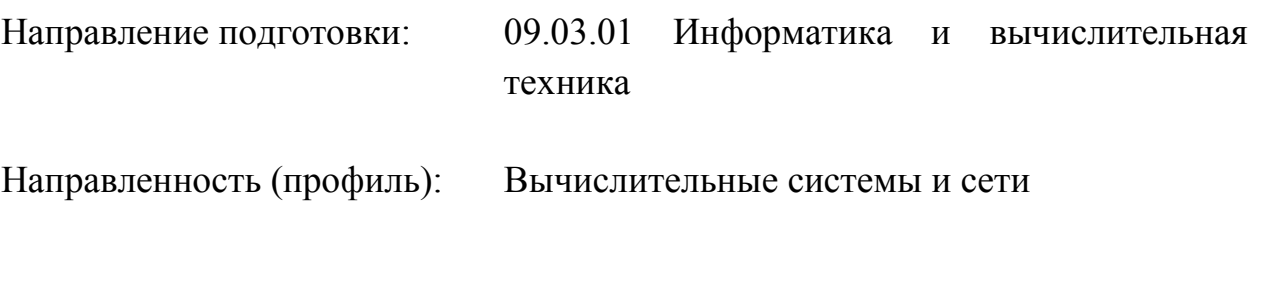

Форма обучения: Очная

Рабочая программа дисциплины (модуля) в виде электронного документа выгружена из единой корпоративной информационной системы управления университетом и соответствует оригиналу

Простая электронная подпись, выданная РУТ (МИИТ) ID подписи: 4196 Подписал: заведующий кафедрой Желенков Борис Владимирович Дата: 04.04.2024

1. Общие сведения о дисциплине (модуле).

Целями освоения дисциплины (модуля) являются:

- изучение студентами теории и практики организации ЭВМ и периферийных устройств;

- изучение и освоение принципов построения, функционирования и подключения к вычислительным системам периферийных устройств и их адаптеров;

- формирование способности выполнять работы и управлять работами по разработке архитектур и прототипов информационных систем.

Задачами дисциплины (модуля) являются:

- овладение методикой настройки и наладки программно-аппаратных комплексов;

- формирование навыков управления работами по разработке архитектур и прототипов информационных систем ПК.

2. Планируемые результаты обучения по дисциплине (модулю).

Перечень формируемых результатов освоения образовательной программы (компетенций) в результате обучения по дисциплине (модулю):

**ОПК-7** - Способен участвовать в настройке и наладке программноаппаратных комплексов;

**ПК-6** - Способность выполнять работы и управлять работами по разработке архитектур и прототипов информационных систем .

Обучение по дисциплине (модулю) предполагает, что по его результатам обучающийся будет:

#### **Знать:**

- Устройство и принципы функционирования периферийных устройств, место и роль периферийных устройств в архитектуре вычислительных систем.

- Современные интерфейсы периферийных устройств и принципы информационного взаимодействия периферии с ядром вычислительной системы.

- Способы кодирования информации на носителях информации и при передаче информации через аппаратные интерфейсы.

- Современный отечественный и зарубежный опыт в области периферийных систем.

- Основы построения и архитектуру программно-аппаратных комплексов с периферийными устройствами.

- Принципы организации и сопряжения основных типов модулей ЭВМ с периферийными устройствами через соответствующие интерфейсы.

- Технические характеристики лучших оте¬чественных и зарубежных периферийных устройств и их интерфейсов.

#### **Уметь:**

Проектировать структуру связей периферийных устройств с элементами ядра вычислительной системы в составе ИС с учетом общих архитектурных решений.

- Проверять (верифицировать) связи периферийных устройств с элементами ядра вычислительной системы в составе ИС с учетом общих архитектурных решений.

- Разрабатывать технические задания на подключение и настройку периферийного оборудования в составе ЭВМ для отделов, лабораторий, офисов.

- Ставить и решать системотехнические задачи, связанные с выбором периферии в составе информационных систем.

- Использовать типовые процедуры резервирования и восстановления данных. Работать с накопителями, используемыми для резервного копирования и архивирования.

#### **Владеть:**

- Навыками разработки архитектурной спецификации ИС в части используемого периферийного оборудования.

- Навыками тестирования периферийного оборудования прототипа ИС, проверки корректности архитектурных решений, связанных с обменом ядра вычислительной системы с периферией.

- Терминологией в области периферийного оборудования.

- Методами настройки и наладки периферии в составе программноаппаратных комплексов.

- Методами оценки параметров и характеристик периферийного оборудования в составе ЭВМ для отделов, лабораторий, офисов.

- Средствами и приемами решения системотехнических задач, связанных с выбором и эксплуатацией периферийных устройств.

- Методами оценки системы сопряжения различных аппаратных средств.

- Методами экспериментальной проверки характеристик и настройки периферийных устройств.

- Навыками восстановления параметров по умолчанию при выполнении процедур резервирования и восстановления данных.

3. Объем дисциплины (модуля).

3.1. Общая трудоемкость дисциплины (модуля).

Общая трудоемкость дисциплины (модуля) составляет 4 з.е. (144 академических часа(ов).

3.2. Объем дисциплины (модуля) в форме контактной работы обучающихся с педагогическими работниками и (или) лицами, привлекаемыми к реализации образовательной программы на иных условиях, при проведении учебных занятий:

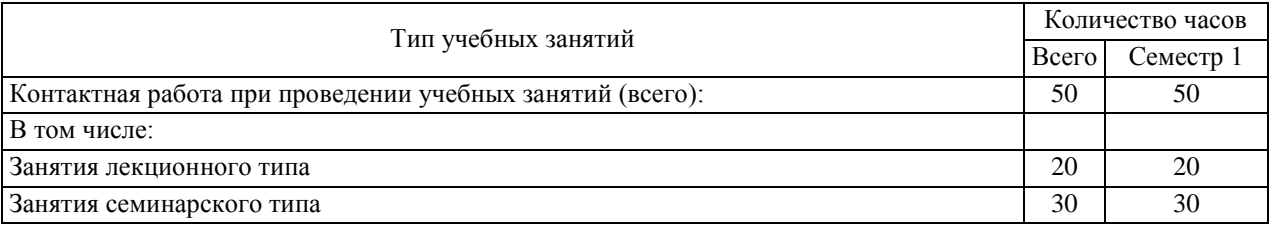

3.3. Объем дисциплины (модуля) в форме самостоятельной работы обучающихся, а также в форме контактной работы обучающихся с педагогическими работниками и (или) лицами, привлекаемыми к реализации образовательной программы на иных условиях, при проведении промежуточной аттестации составляет 94 академических часа (ов).

3.4. При обучении по индивидуальному учебному плану, в том числе при ускоренном обучении, объем дисциплины (модуля) может быть реализован полностью в форме самостоятельной работы обучающихся, а также в форме контактной работы обучающихся с педагогическими работниками и (или) лицами, привлекаемыми к реализации образовательной программы на иных условиях, при проведении промежуточной аттестации.

4. Содержание дисциплины (модуля).

4.1. Занятия лекционного типа.

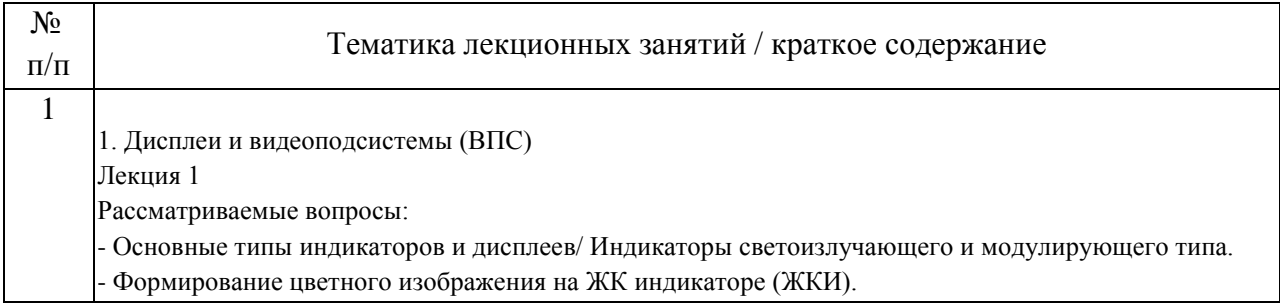

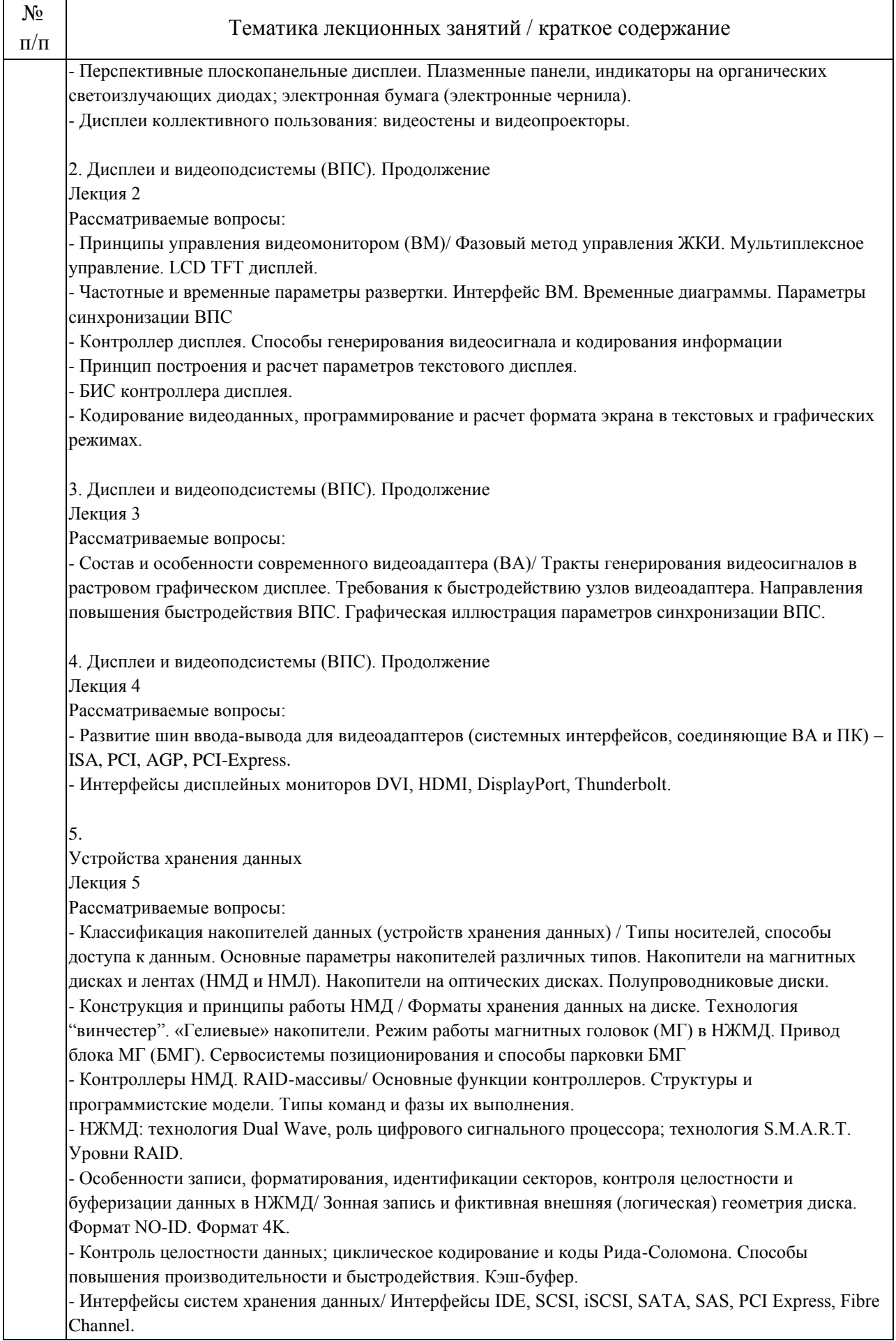

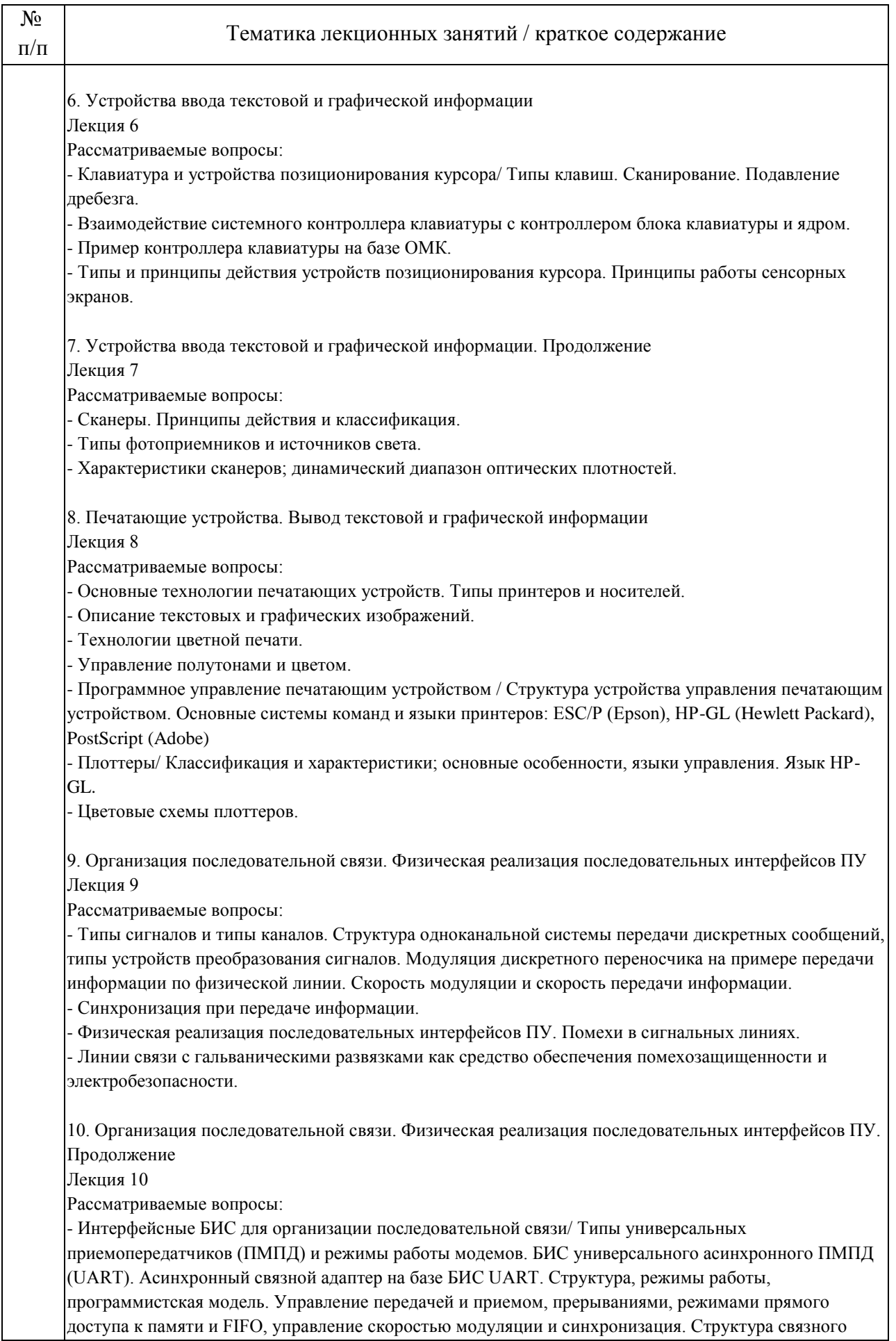

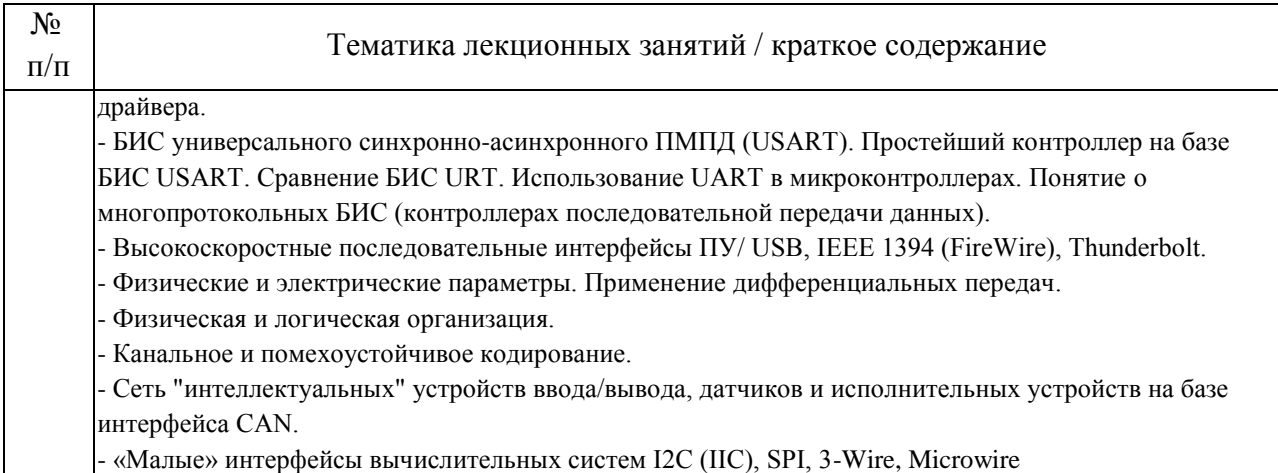

# 4.2. Занятия семинарского типа.

# Лабораторные работы

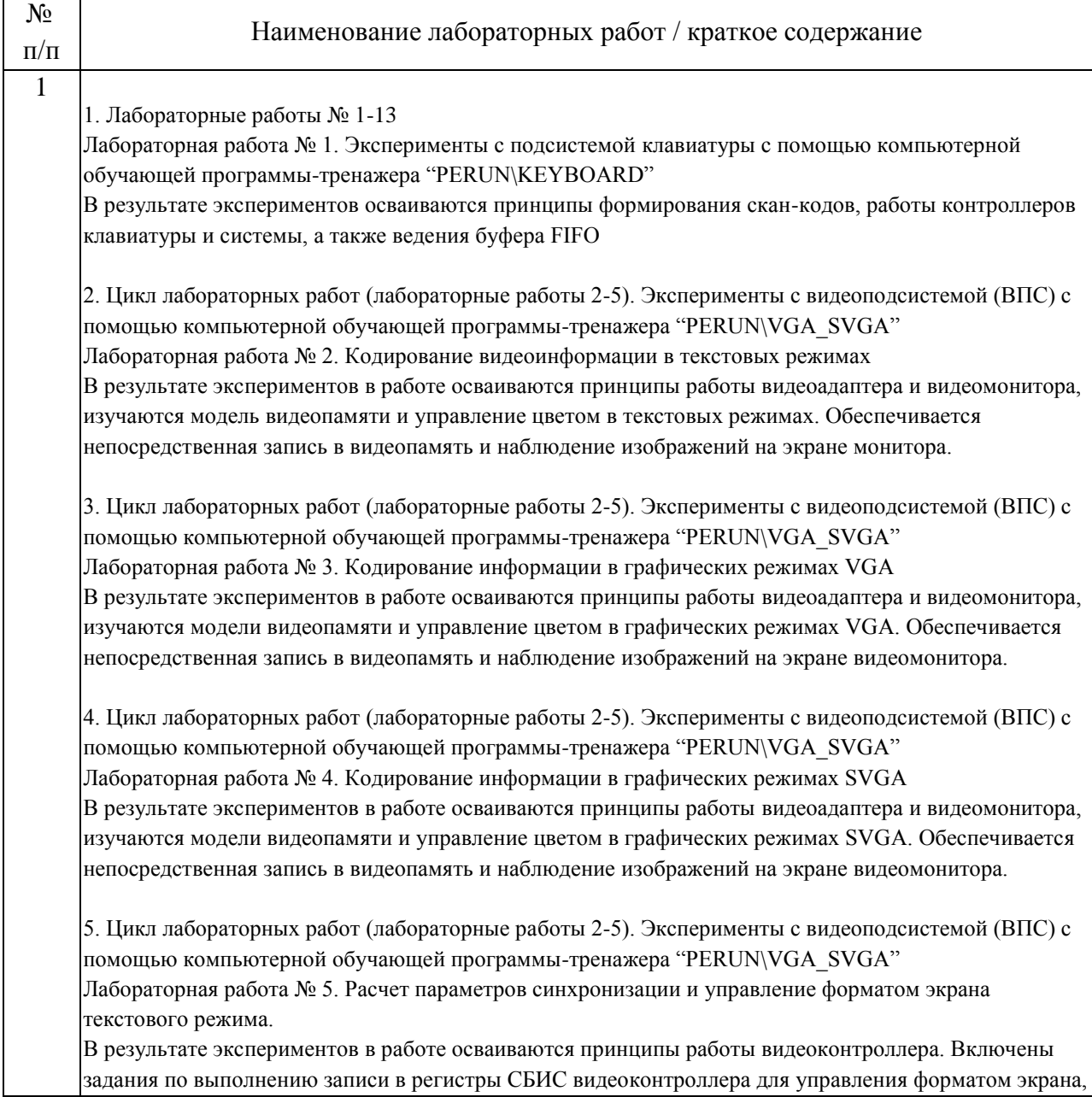

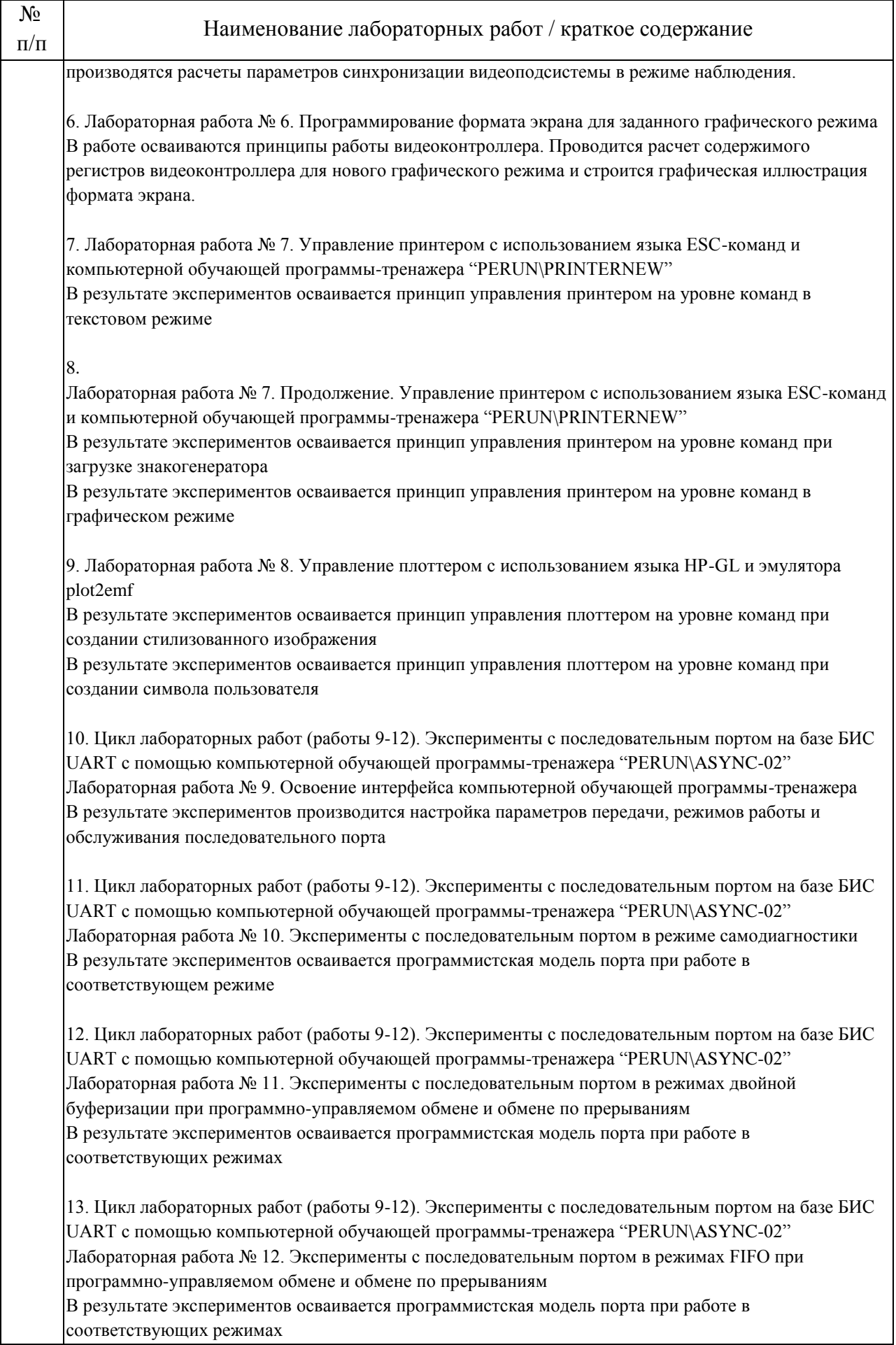

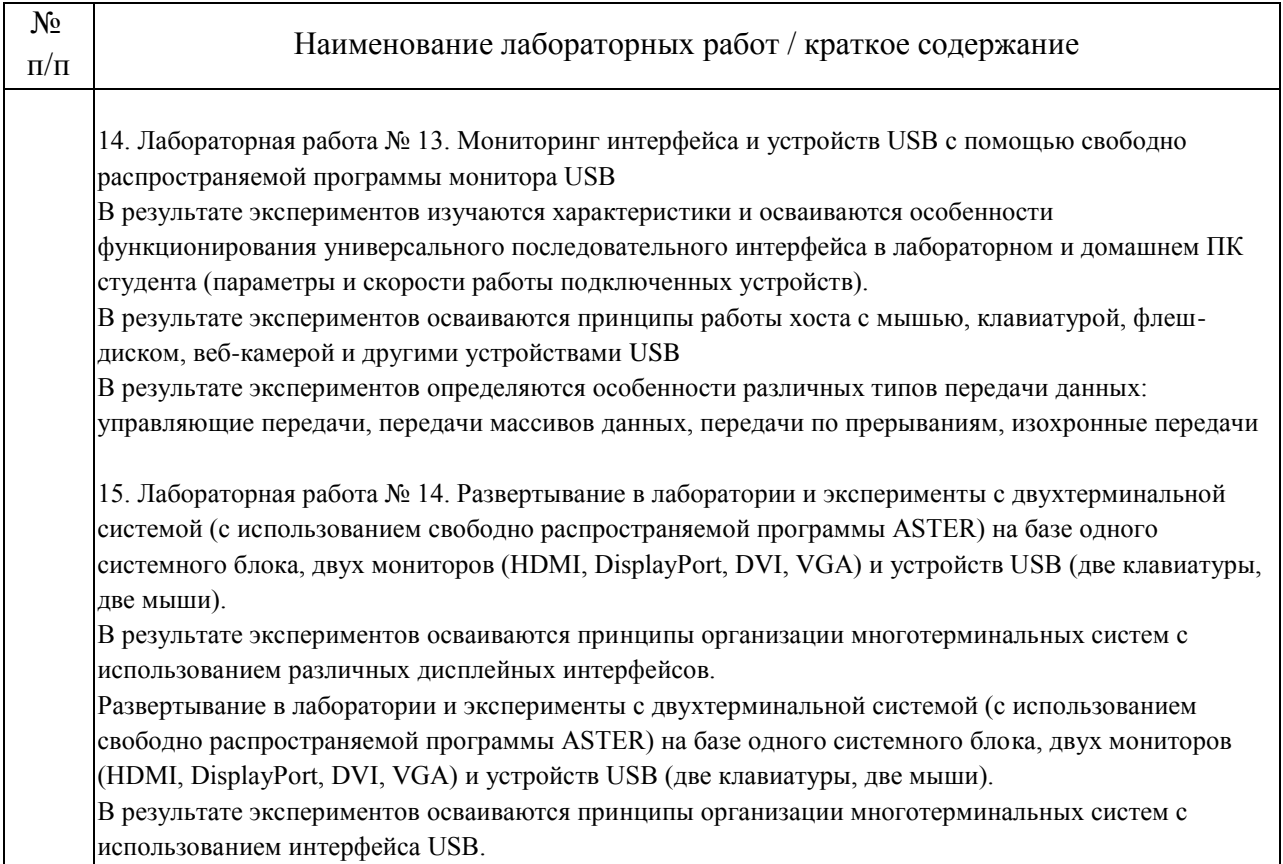

### 4.3. Самостоятельная работа обучающихся.

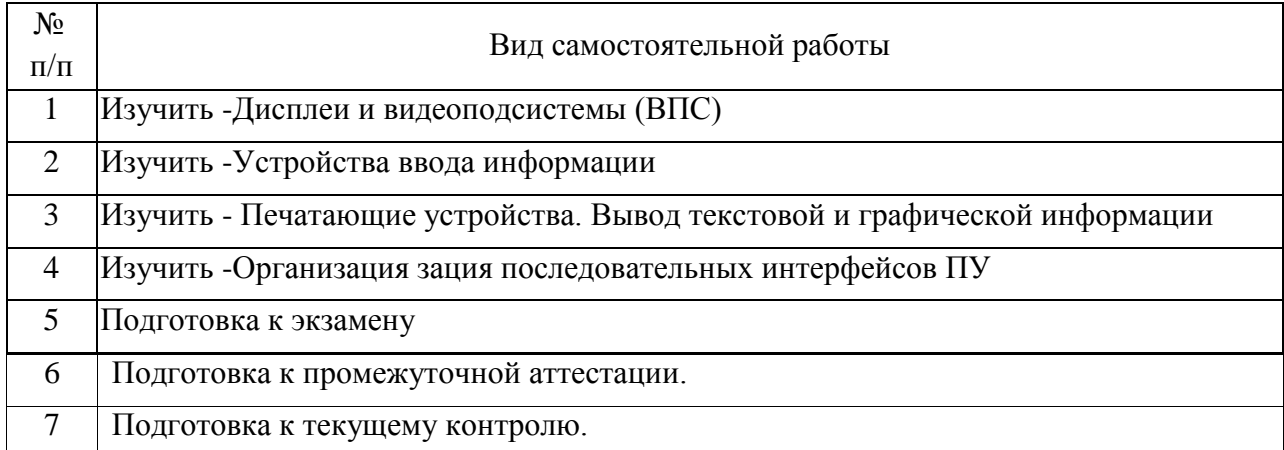

## 5. Перечень изданий, которые рекомендуется использовать при освоении дисциплины (модуля).

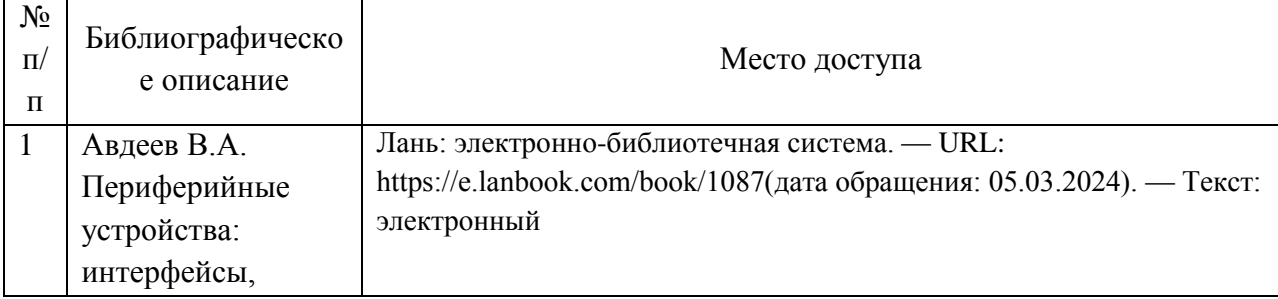

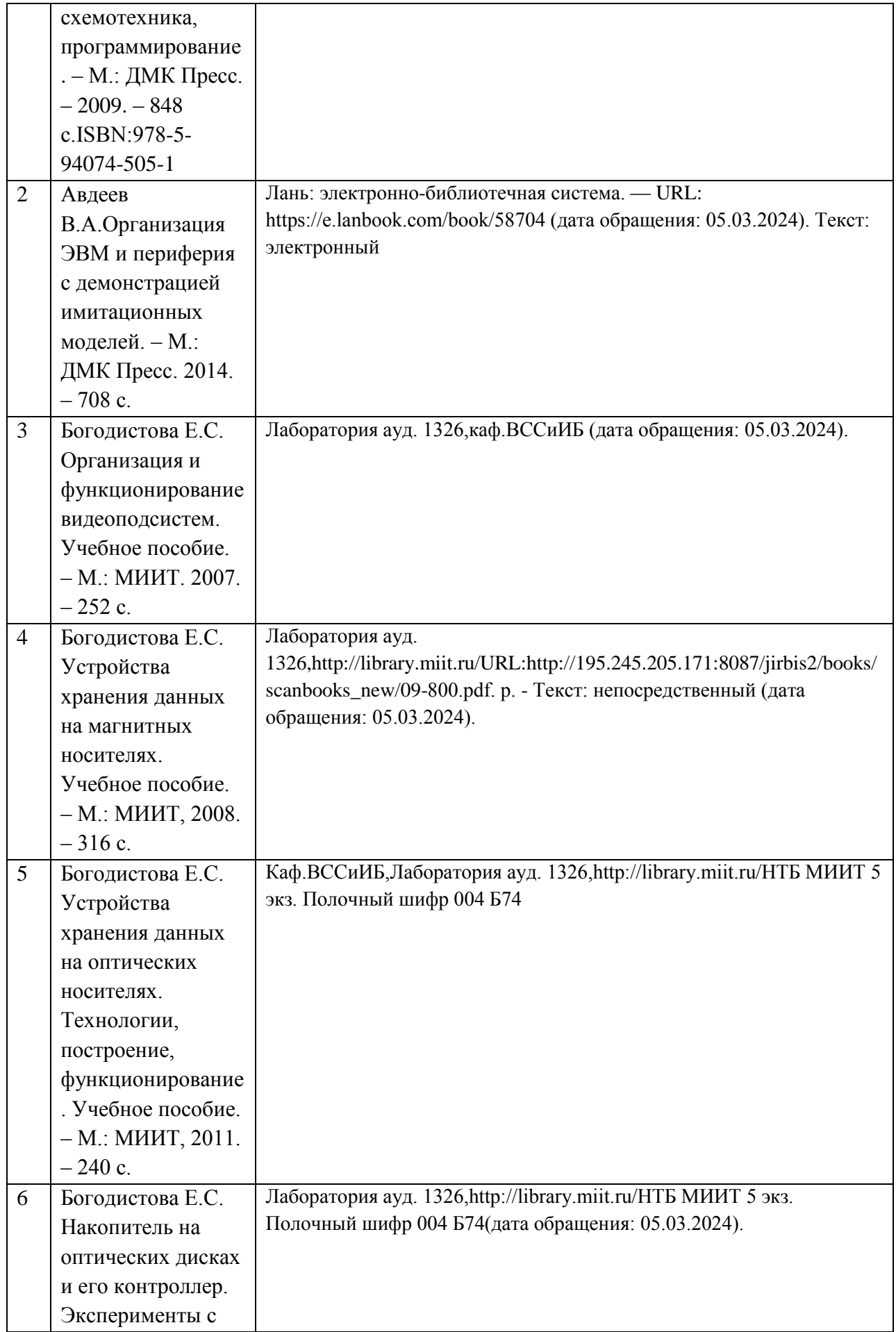

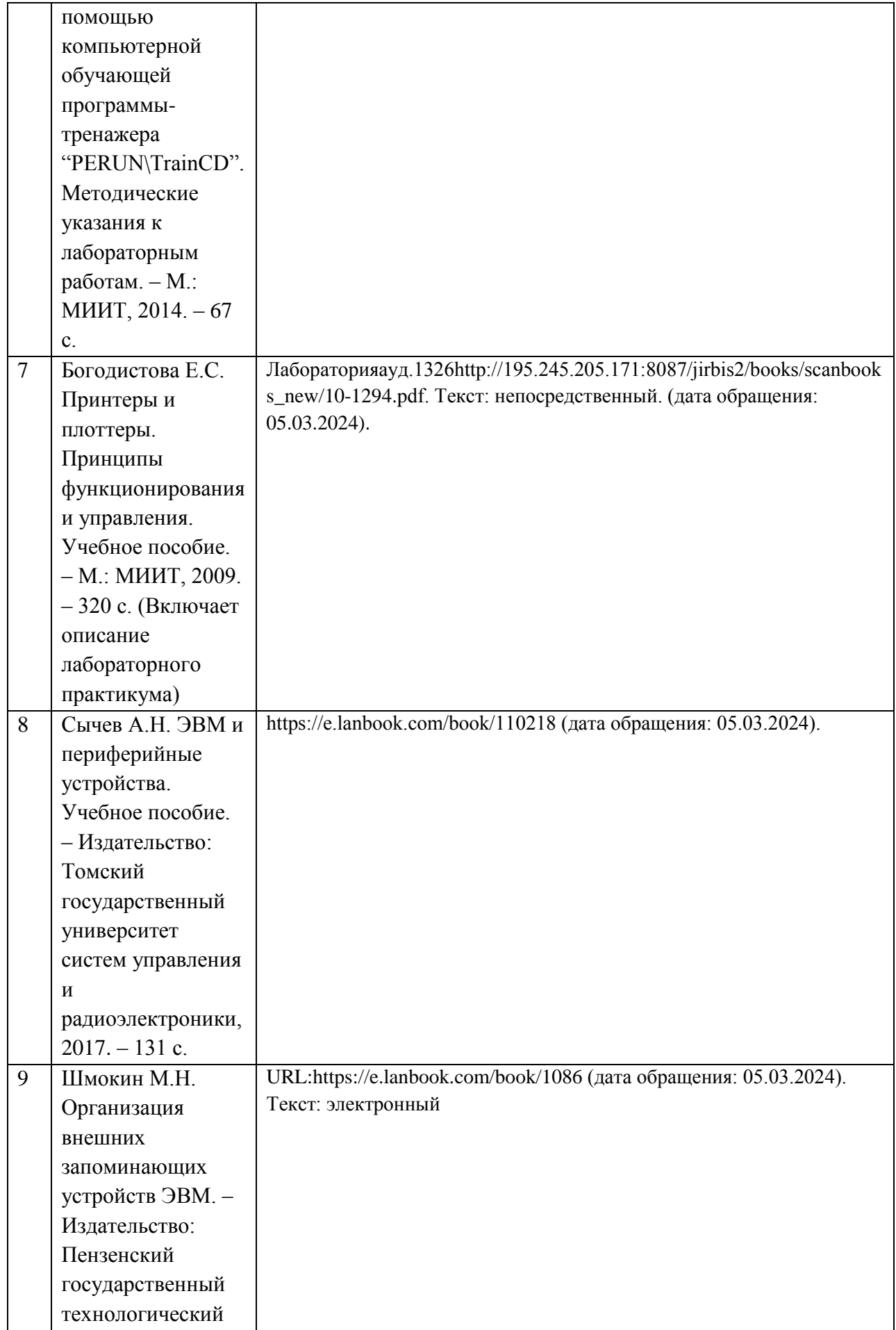

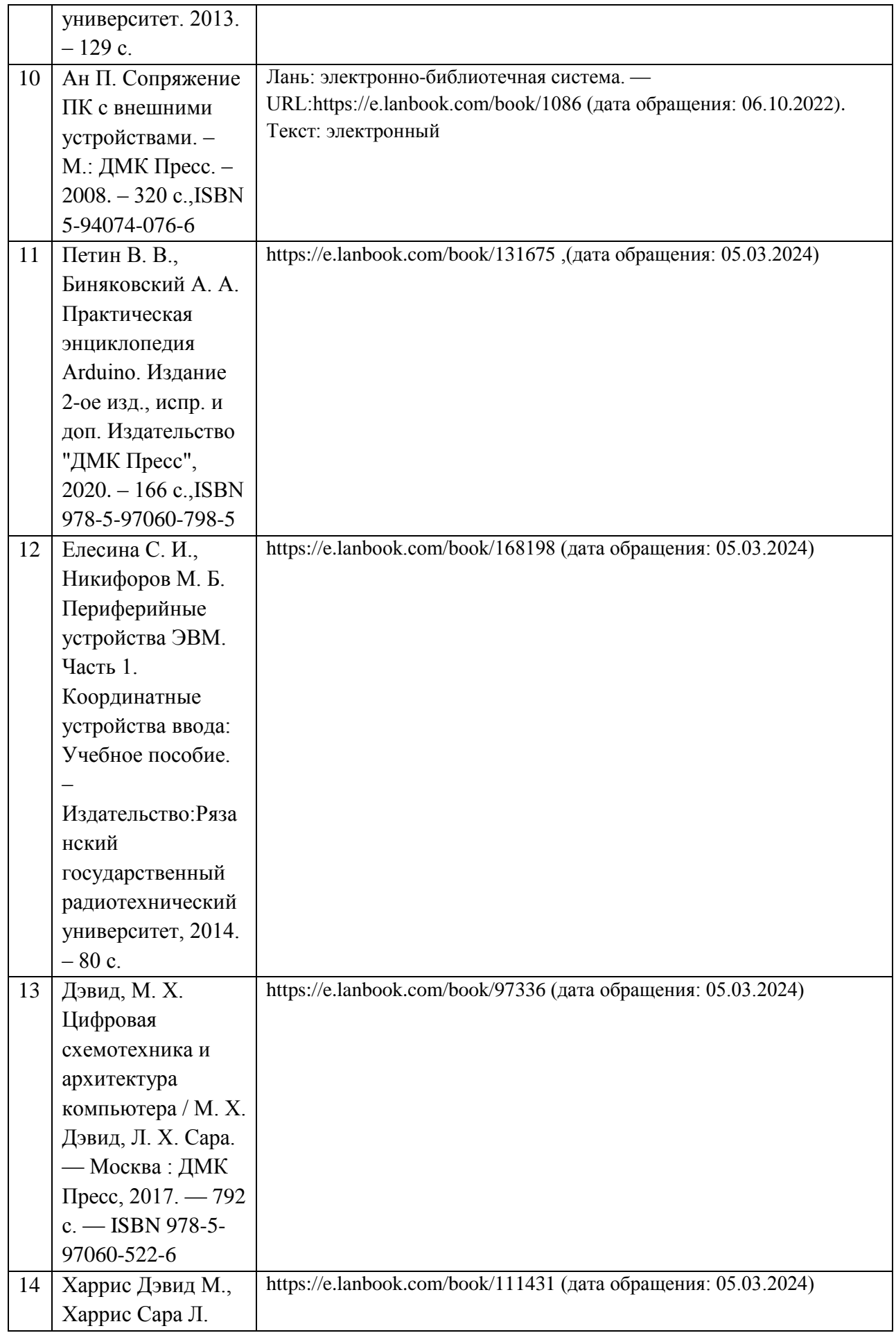

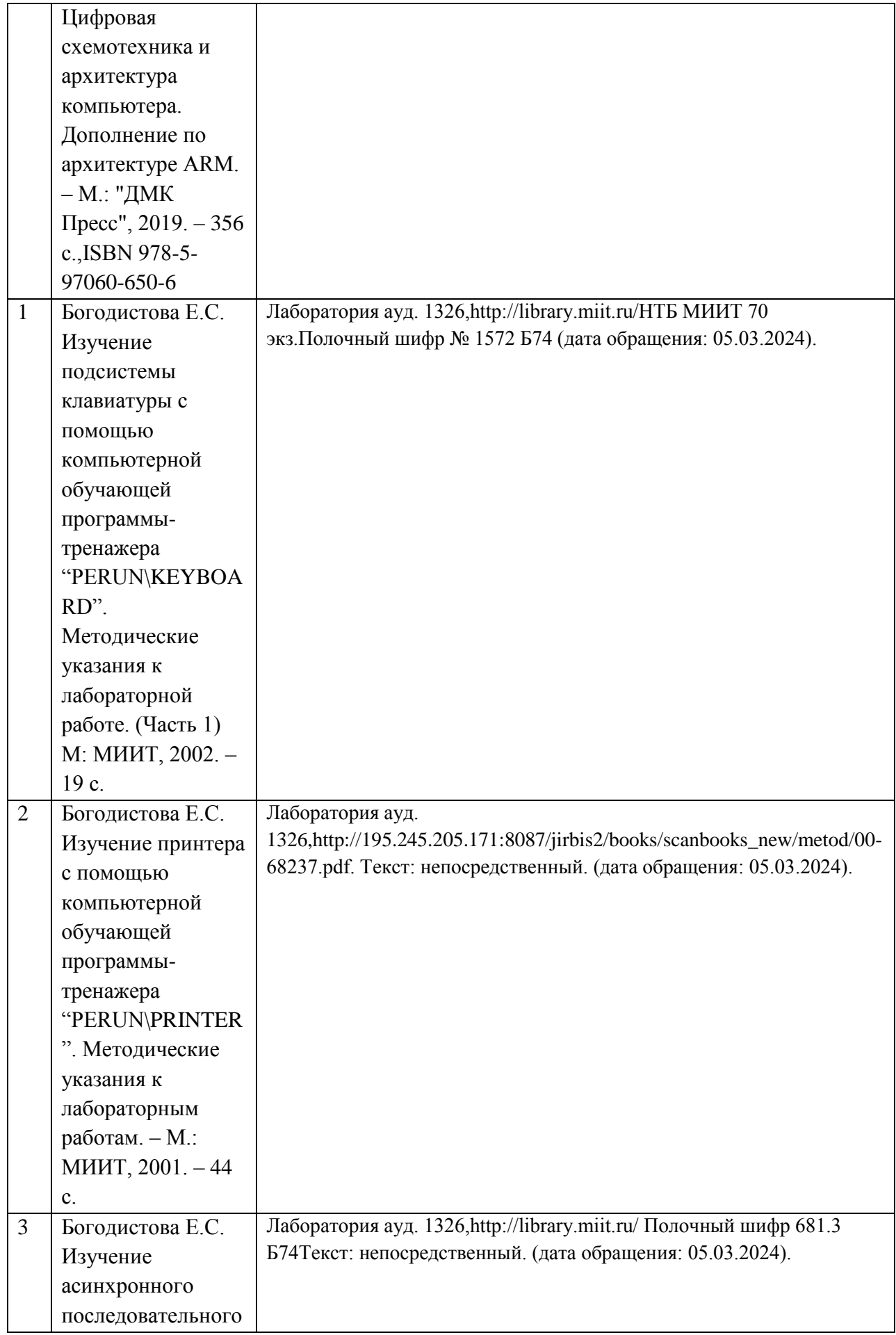

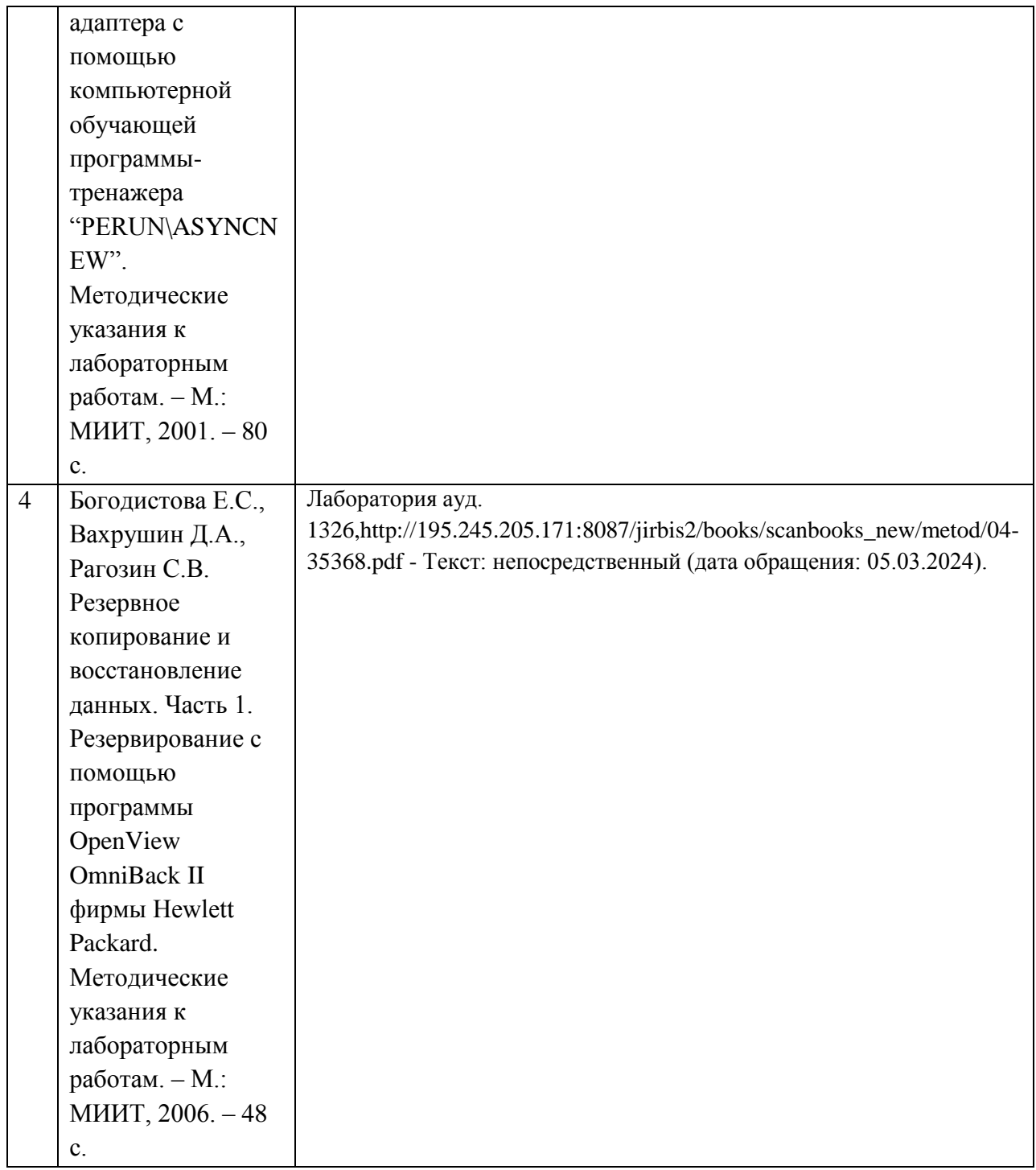

6. Перечень современных профессиональных баз данных и информационных справочных систем, которые могут использоваться при освоении дисциплины (модуля).

- http://library.miit.ru/ - электронно-библиотечная система Научнотехнической библиотеки МИИТ

- https://e.lanbook.com/ – ЭБС "Лань", электронный ресурс НТБ МИИТ

- http://elibrary.ru – научная электронная библиотека.

- http://www.intuit.ru/ – интернет-университет информационных технологий

- Форум специалистов по информационным технологиям http://citforum.ru/

- http://www.computerworld.ru/ - "Computerworld Россия" (Международный компьютерный новостной журнал)

- Тематический форум по информационным технологиям http://habrahabr.ru/

- http://www.osp.ru/ (Издательство «Открытые системы», Новости ИТиндустрии)

- "Computerworld Россия" (Международный компьютерный новостной журнал)

- http://www.osp.ru/pcworld/#/home – "Мир ПК" (журнал для пользователей персональных компьютеров)

 $-$  http://www.computerra.ru/ – компьютерный портал

- http://www.ixbt.com/ – интернет-издание о компьютерной технике

7. Перечень лицензионного и свободно распространяемого программного обеспечения, в том числе отечественного производства, необходимого для освоения дисциплины (модуля).

Microsoft Windows

Microsoft Office

Комплекс компьютерных обучающих программ-тренажеров "PERUN" с системой контекстной помощи (разработка автора)

При организации обучения по дисциплине (модулю) с применением электронного обучения и дистанционных образовательных технологий необходим доступ каждого студента к информационным ресурсам – библиотечному фонду Университета, сетевым ресурсам и информационнотелекоммуникационной сети «Интернет».

В случае проведении занятий с применением электронного обучения и дистанционных образовательных технологий может понадобиться наличие следующего программного обеспечения (или их аналогов): ОС Windows, Microsoft Office, Интернет-браузер, Microsoft Teams и т.д.

8. Описание материально-технической базы, необходимой для осуществления образовательного процесса по дисциплине (модулю).

-Учебная аудитория подключенная к интернету РУТ-МИИТ для проведения занятий лекционного типа, групповых и индивидуальных консультаций

Проектор для вывода изображения на экран для студентов, акустическая

система, место для преподавателя, оснащенное компьютером. Аудитория подключенная к интернету РУТ-МИИТ.

-Учебная аудитория для проведения лабораторных работ

В лаборатории «Периферийные устройства» созданы инсталляции, включающие плакаты с описанием лабораторных работ, фотографии внутреннего устройства, конструкции компьютерной периферии, а также стенды, демонстрирующие детали, узлы периферийных устройств и разнообразные носители информации:

- демонстрационные плакаты по содержанию лабораторного практикума и элементов и узлов конструкции периферийных устройств,

- стенды с наглядной демонстрацией носителей информации и конструкции периферийных устройств.

Используется компьютерное оборудование лаборатории «Периферийные устройства» и вычислительного класса,

Лабораторный комплекс для исследования периферийных устройств включает матричный и струйный принтеры EPSON, перьевой плоттер SEKONIC, стример Hewlett Packard.

В случае проведении занятий с применением электронного обучения и дистанционных образовательных технологий необходимо наличие компьютерной техники для организации коллективных и индивидуальных форм общения педагогических работников со студентами посредством используемых средств коммуникации.

Допускается замена оборудования его виртуальными аналогами.

9. Форма промежуточной аттестации:

Зачет в 8 семестре.

10. Оценочные материалы.

Оценочные материалы, применяемые при проведении промежуточной аттестации, разрабатываются в соответствии с локальным нормативным актом РУТ (МИИТ).

Авторы:

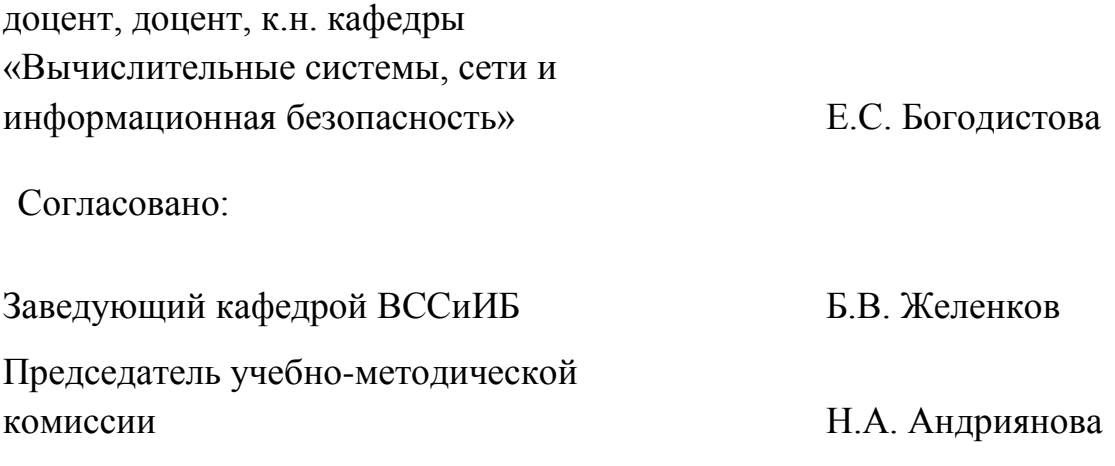